# Intel® RAID Quick Reference Guide

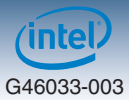

### Intel® RAID Options

#### **Intel® RSTe**

#### Intel® RSTe (also known as Intel® Rapid Storage

Technology-Enterprise) is an embedded software RAID solution based on the Intel Chipset RAID Stack for on-server board SAS and SATA ports. It provides pass-through drive support as well as host based RAID 0/1/10 support and RAID 5 support for the SATA ports.

#### **Intel® Integrated RAID Modules**

Intel® Integrated RAID Modules connects to the on-board SAS Module Connector or a module enabled PCI-E slot. This is a cost-effective RAID solution providing more system design flexibility.

Must be purchased separately

#### **Intel® ESRT2 (LSI\*)**

Intel® ESRT2 (also known as Intel® Embedded Server RAID Technology 2) is an embedded software RAID solution based on the LSI MegaRAID\* Stack for on-server board SAS and SATA ports. It supports RAID 0/1/10 and optional RAID 5 with the proper Intel<sup>®</sup> RAID C600 upgrade keys (must be purchased separately).

#### **RAID Adapters**

Standard SAS or RAID HBA available from Intel® or 3<sup>rd</sup> Party suppliers. See Intel<sup>®</sup> Server Configurator Tool (*http://serverconfigurator.intel.com*) for the most up-to-date adapter support list for your system.

Must be purchased separately

### Intel® RAID C600 Upgrade Keys

#### **Embedded RAID functions for both On-board SATA/SAS Capable Controller and AHCI Capable SATA Controller can be upgraded by installing one of the Intel® RAID C600 Upgrade keys listed below.**

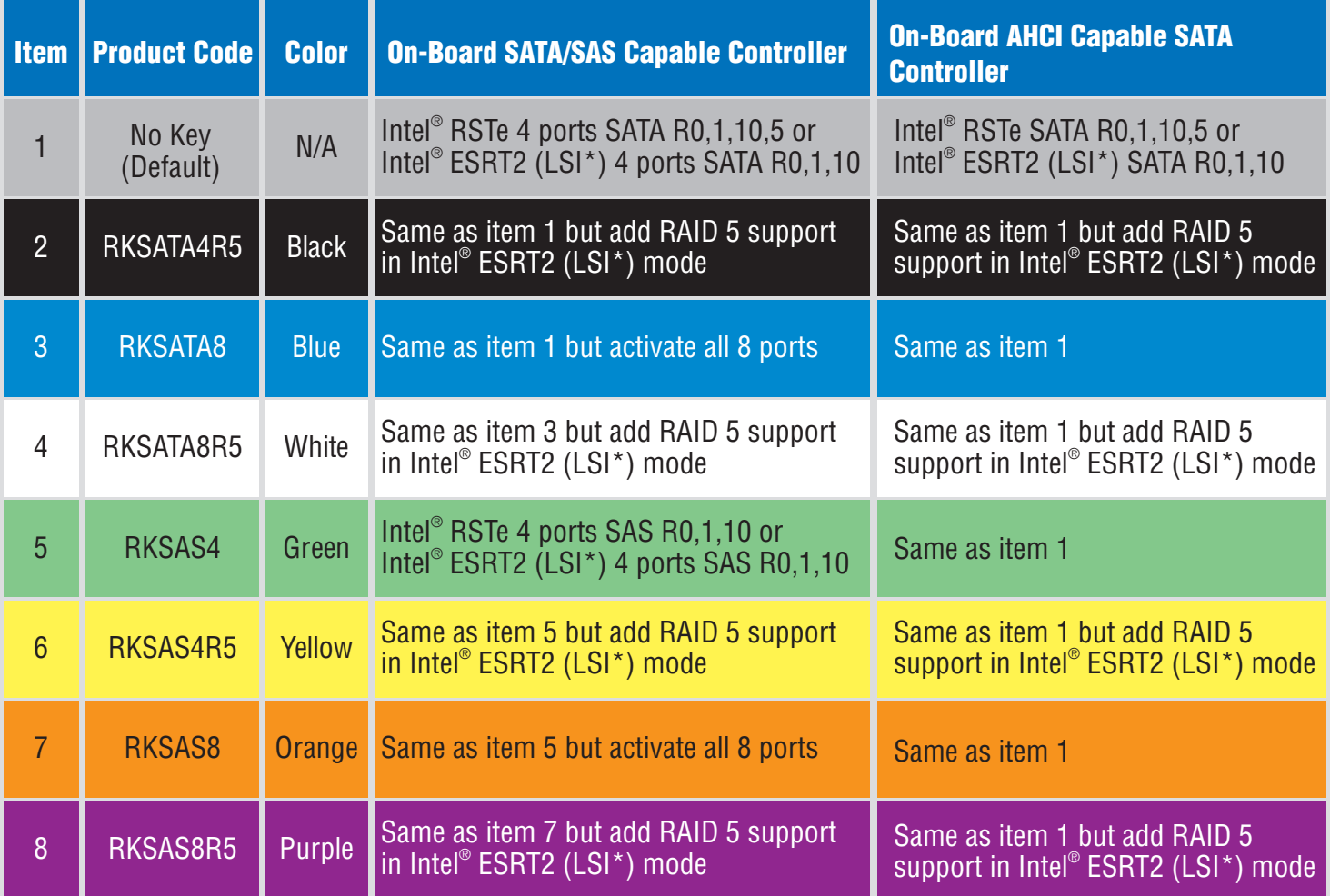

Note: Some of above Intel® RAID C600 Upgrade Keys may be not suitable for your Intel®platforms. See Intel® Server Configurator Tool (http://serverconfigurator.intel.com) for the key support list for your system.

## Intel® RAID Quick Reference Guide

*intel* G46033-003

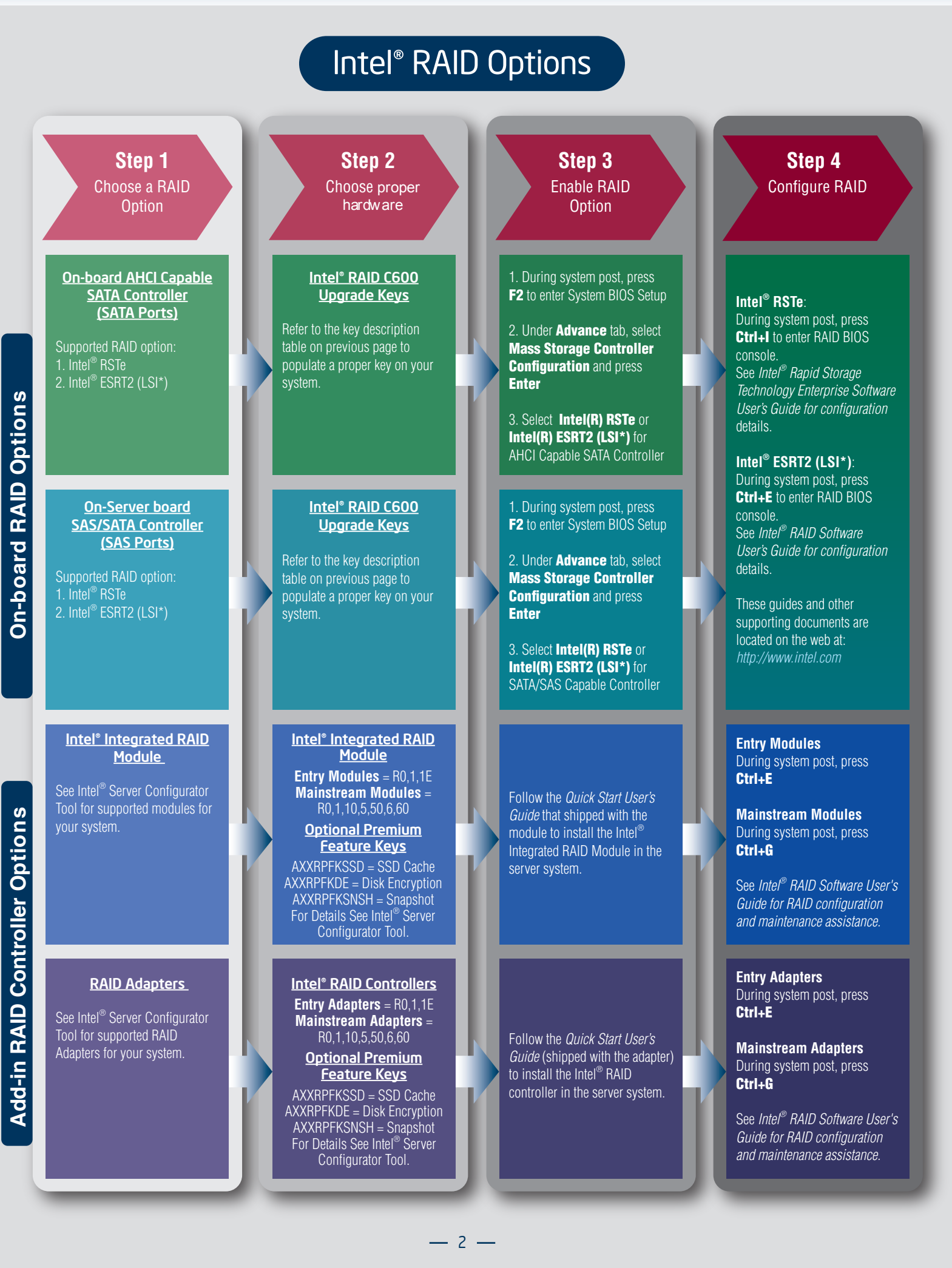